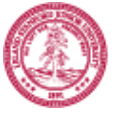

## **HOMEWORK ROUTE FORM**

Stanford Center for Professional Development Student Information

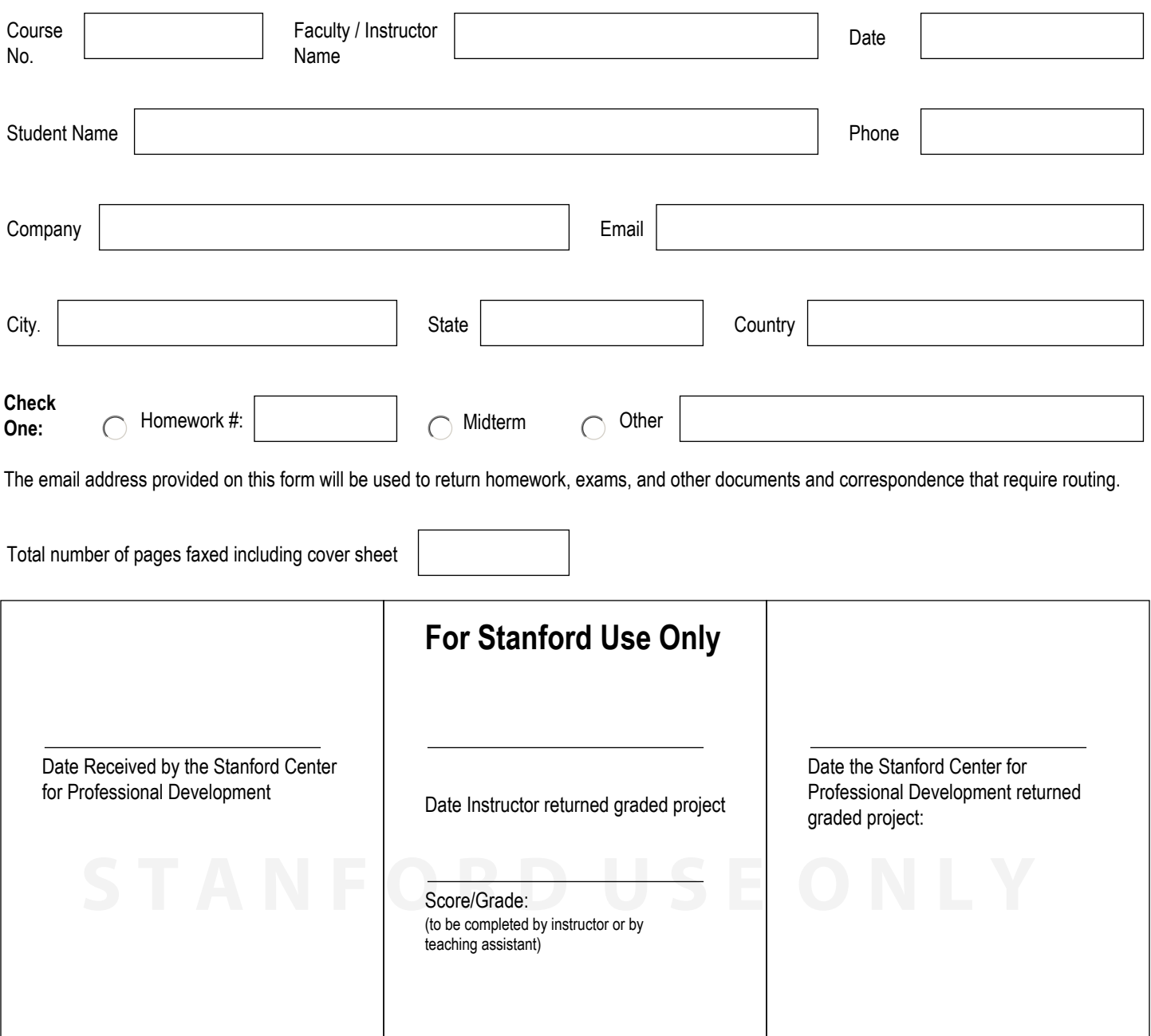

**Please attach this route form to ALL MATERIALS and submit ALL to:** 

**Stanford Center for Professional Development** 

496 Lomita Mall, Durand Building, Rm 410, Stanford, CA 94305-4036 **Office** 650.725.3015 | **Fax** 650.736.1266 or 650.725.4138 For homework confirmation, email scpd-distribution@lists.stanford.edu **http://scpd.stanford.edu**